# **Client and Server Examples for z/VSE Batch**

This chapter describes the examples provided for the COBOL Wrapper for z/VSE Batch. All examples here can be found in the EntireX directory *examples/RPC* under UNIX and Windows. Alternatively, you can download the full set of z/VSE COBOL examples from Software AG's customer service site [Empower.](https://empower.softwareag.com/) In Empower, choose **Products > Download Components**. The examples are provided as AWS tape EXAMPLE.AWS. The tape contains source code and the corresponding objects and phases, ready to run. This chapter covers the following topics:

- [Basic RPC Client Examples CALC, SQUARE](#page-0-0)
- [Basic RPC Server Examples CALC, SQUARE](#page-2-0)
- [Reliable RPC Client Example SENDMAIL](#page-4-0)
- [Reliable RPC Server Example SENDMAIL](#page-4-1)

## <span id="page-0-0"></span>**Basic RPC Client Examples - CALC, SQUARE**

This section covers the following examples:

- [CALC Client](#page-0-1)
- SOUARE Client

### <span id="page-0-1"></span>**CALC Client**

The CALC client is built with COBOL Wrapper interface type "Batch with standard linkage calling convention". See *Client Interface Types* for more information.

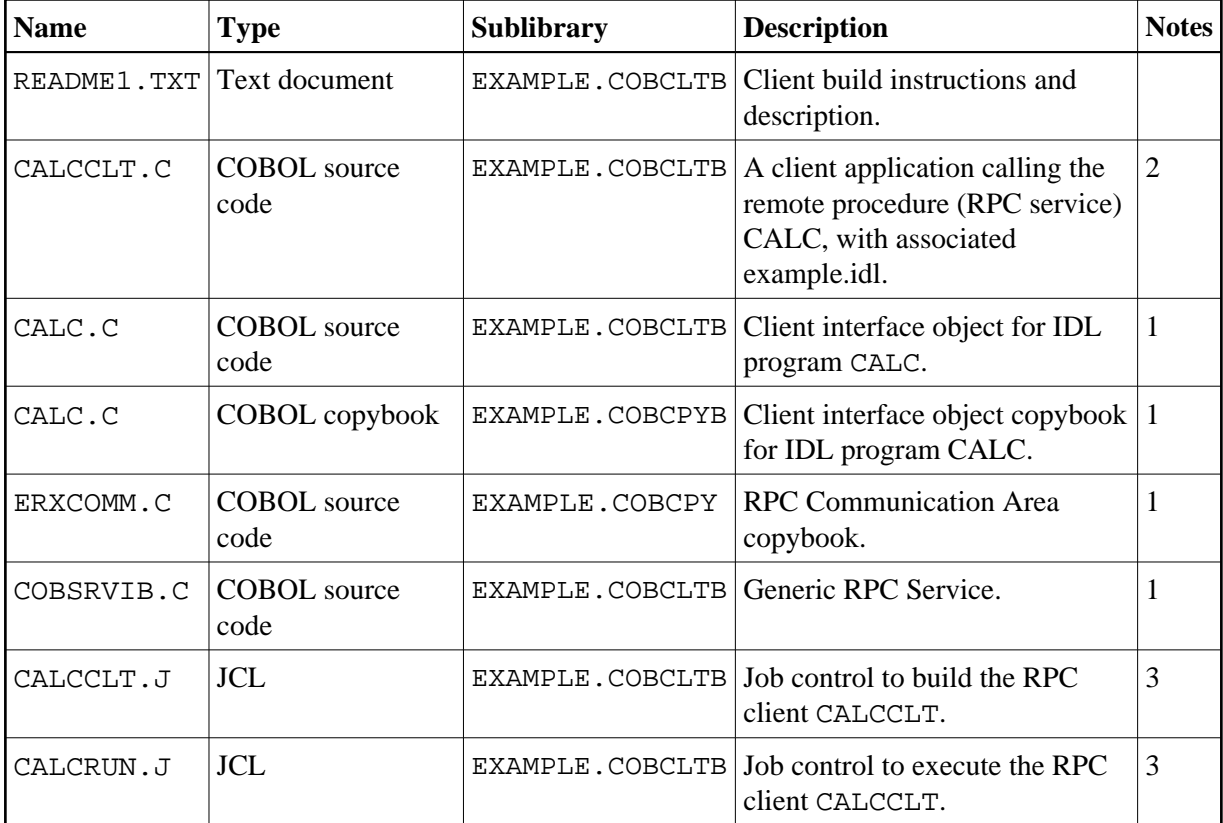

- 1. Generate these objects with the EntireX Workbench or use the example library contained in EXAMPLE.AWS.
- 2. Application built according to the client-side build instructions, see *Using the COBOL Wrapper for Batch (z/OS, BS2000/OSD, z/VSE and IBM i)*.
- 3. Adapt the JCL to your needs.

For more information refer to the file README1. TXT in EntireX directory *examples/RPC/basic/example/CobolClient/vseBatch* under UNIX or Windows, or the downloaded example sublibrary EXAMPLE.COBCLTB.

### <span id="page-1-0"></span>**SQUARE Client**

For batch under operating system z/VSE, the SQUARE client is built with COBOL Wrapper interface type "Batch with standard linkage calling convention". See *Client Interface Types* for more information.

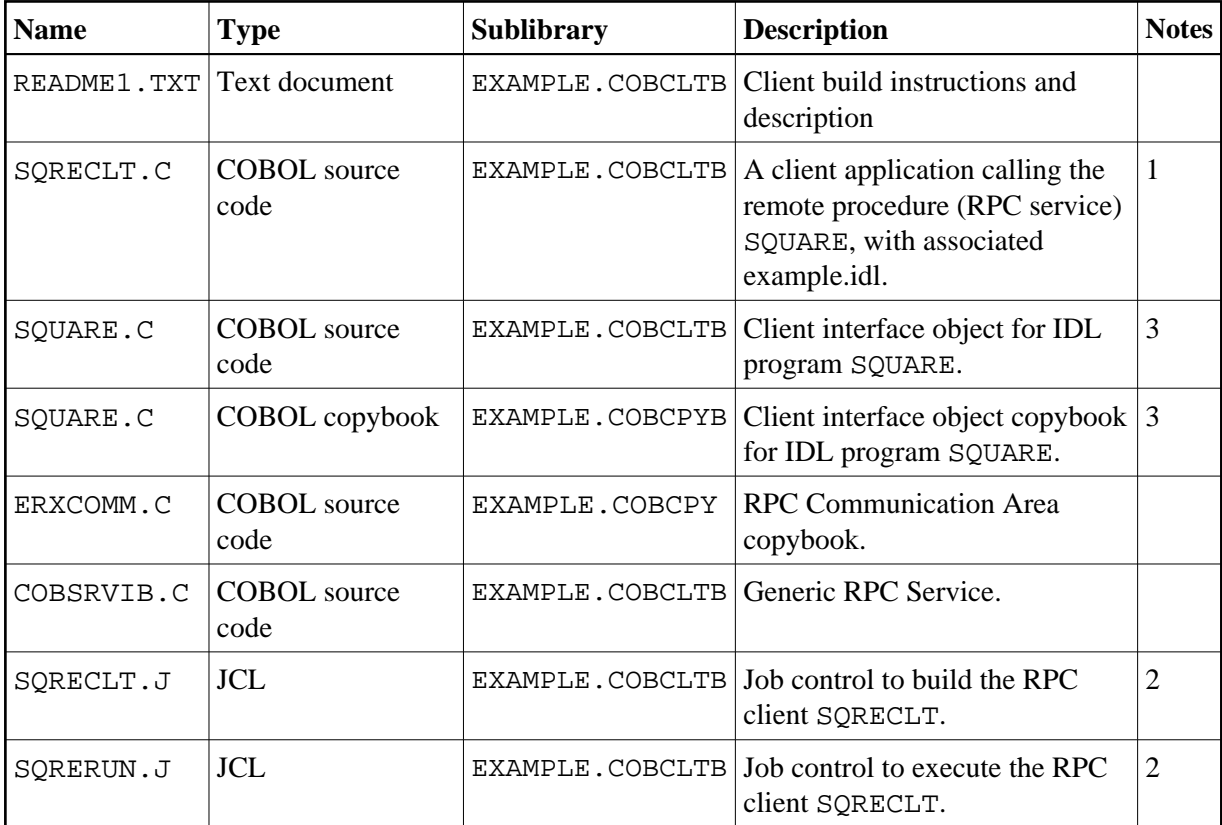

- 1. Application built according to the client-side build instructions, see *Using the COBOL Wrapper for Batch (z/OS, BS2000/OSD, z/VSE and IBM i)*.
- 2. Adapt the JCL to your needs.
- 3. Generate these objects with the EntireX Workbench or use the example library contained in EXAMPLE.AWS.

For more information, refer to the file README1.TXT in EntireX directory *examples/RPC/basic/example/CobolClient/vseBatch* under UNIX or Windows, or the downloaded example sublibrary EXAMPLE.COBCLTB.

# <span id="page-2-0"></span>**Basic RPC Server Examples - CALC, SQUARE**

This section covers the following examples:

- [CALC Server](#page-2-1)
- SOUARE Server

### <span id="page-2-1"></span>**CALC Server**

For batch under operating system z/VSE, the CALC server is built with COBOL Wrapper "Batch with standard linkage calling convention" interface type. See *Server Interface Types* for more information.

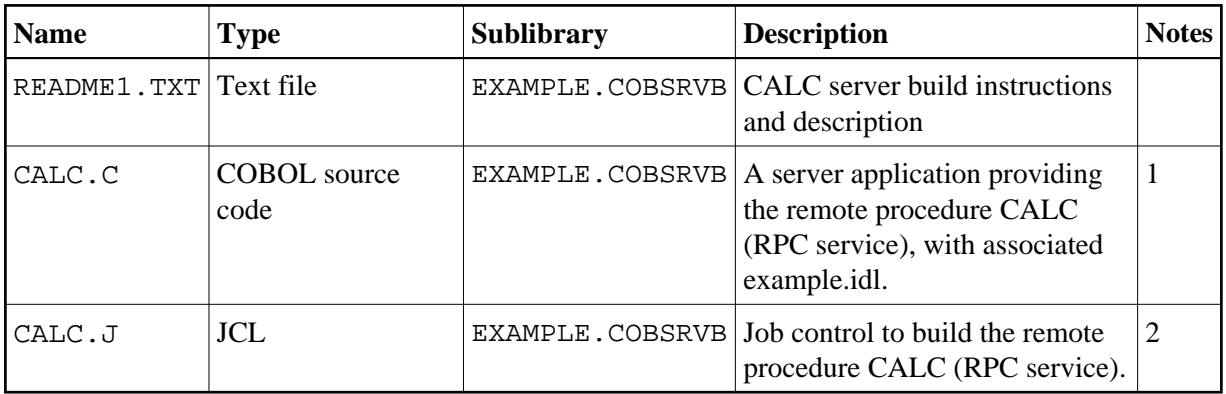

- 1. Application built according to the server-side build instructions, see *Using the COBOL Wrapper for Batch (z/OS, BS2000/OSD, z/VSE and IBM i)*.
- 2. Adapt the JCL to your needs.

For more information refer to the file README1.TXT in EntireX directory *examples/RPC/basic/example/CobolServer/vseBatch* under UNIX or Windows, or the downloaded example sublibrary EXAMPLE.COBSRVB.

### <span id="page-3-0"></span>**SQUARE Server**

For batch on operating system z/VSE, the SQUARE server is built with COBOL Wrapper interface type "Batch with standard linkage calling convention". See *Client Interface Types* for more information.

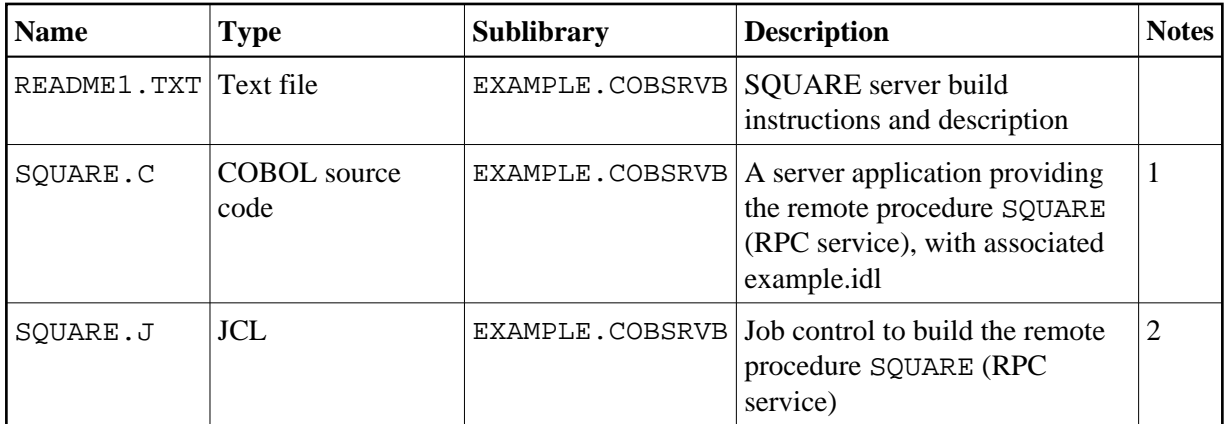

#### **Notes:**

- 1. Application built according to the server-side build instructions, see *Using the COBOL Wrapper for Batch (z/OS, BS2000/OSD, z/VSE and IBM i)*.
- 2. Adapt the JCL to your needs.

For more information refer to the file README1.TXT in EntireX directory *examples/RPC/basic/example/CobolServer/vseBatch* under UNIX or Windows, or the downloaded example sublibrary EXAMPLE.COBSRVB.

# <span id="page-4-0"></span>**Reliable RPC Client Example - SENDMAIL**

For batch on operating system z/VSE, the SENDMAIL client is built with COBOL Wrapper interface type "Batch with standard linkage calling convention". See *Client Interface Types* for more information.

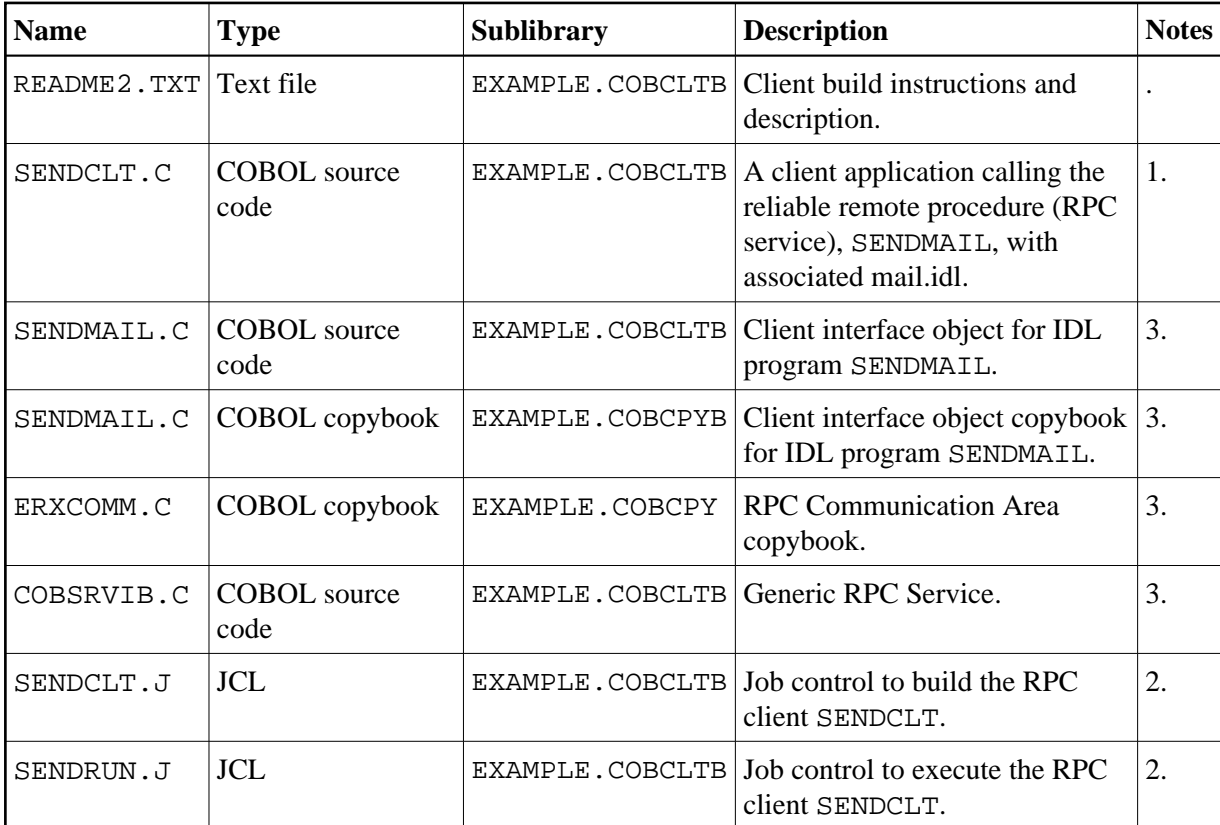

#### **Notes:**

- 1. Application built according to the client-side build instructions, see *Using the COBOL Wrapper for Batch (z/OS, BS2000/OSD, z/VSE and IBM i)*. See also *Reliable RPC for COBOL Wrapper*.
- 2. Adapt the JCL to your needs.
- 3. Generate these objects with the EntireX Workbench or use the example library contained in EXAMPLE.AWS.

For more information refer to the file README2. TXT in EntireX directory *examples/RPC/reliable/example/CobolClient/vseBatch* under UNIX or Windows, or the downloaded example sublibrary EXAMPLE.COBCLTB.

# <span id="page-4-1"></span>**Reliable RPC Server Example - SENDMAIL**

For batch on operating system z/VSE, the SENDMAIL server is built with COBOL Wrapper interface type "Batch with standard linkage calling convention". See *Client Interface Types* for more information.

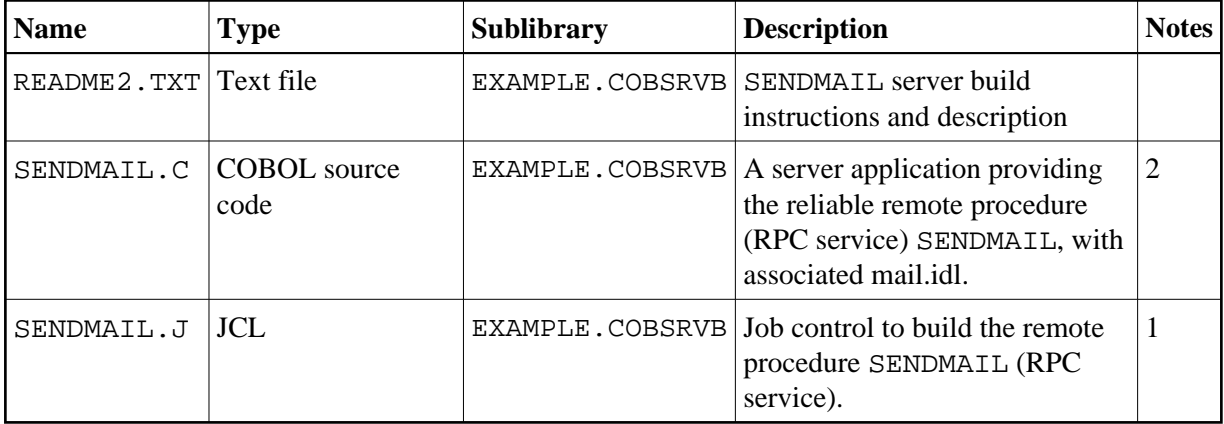

- 1. Adapt the JCL to your needs.
- 2. Application built according to the server-side build instructions, see *Using the COBOL Wrapper for Batch (z/OS, BS2000/OSD, z/VSE and IBM i)*. See also *Reliable RPC for COBOL Wrapper*.

For more information refer to the file README2. TXT in EntireX directory

*examples/RPC/reliable/example/CobolServer/vseBatch* under UNIX or Windows, or the downloaded example sublibrary EXAMPLE.COBSRVB.